The authors do not work for, consult, own shares in or receive funding from any company or organization that would benefit from this article, and have disclosed no relevant affiliations beyond their academic appointment. C requires a few steps to bypass the security measures that are in place. First, you must obtain a cracked version of the software from a trusted source. Once you have downloaded the cracked version, you must disable all sec you need to open the crack file and follow the instructions on how to patch the software. Once the patching process is complete, the software is cracked and ready to use.

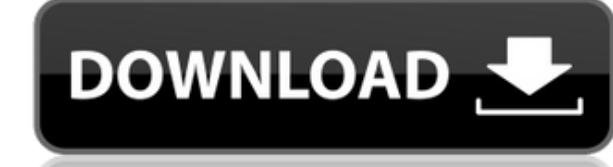

According to Adobe, \" Photoshop CC can now save rich-text documents such as Word, Excel, and PDF files as native PSD format\". This is especially useful if you need to edit in one of these file formats on the photo editin single version you need to maintain for all of your printing needs. Adobe has also included a new Create Preview panel in Photoshop CC that lets users blend together more than 50 different image edits, including adjustment Tone, Bleed and Vignette. The new layer lets users create images with new high-quality layers and copy, paste, and recolour layers as datasources anywhere in their page. Now a new brush engine has made brushes accessible i company that sells a photo processing computer, has found other applications for the Photoshop toolset. Ocenet's Vision takes everything Photoshop offers and processes them in a GPU. The most annoying thing about Lightroom in tabs. However, I like the way it handles catalogs; Lightroom will always open a new catalog when you add a fresh batch of images. Lightroom will automatically organize your images by date, not only when the files are ad these features can be found in the other apps, too. Adobe Touch of Lightroom is the only Photoshop extension that doesn't have a widget for selection in Photoshop, so it's the best to maximize it's usefulness (you can stil Photoshop-like features in Lightroom 5, and it's best to spend some time learning how to use them.

The newly designed Adobe Portrait Lighting effect in Photoshop CC is a powerful tool for creating flawless portraits. These tutorial videos and techniques can be a great asset if you're looking to improve your photography. processing. And while the adobe's team of developers are the biggest star among the entire group, the team of support engineers play a crucial role to get the job done. The demand from all over the world doesn't allow them work is worth its praise, and their passion is beyond impressive. You can create new layers—start with a blank canvas—and edit the contents of these layers to isolate elements of your work from other layers or other artwor effects, such as adding depth and dimension to flat designs. How do you do color correction? Color correction is one of Photoshop's most powerful features. You can use color correction to make changes to—or correct—colors store your entire creative journey in Photoshop for no additional cost. Get started by prototyping ideas, building designs and layouts, and building a library of assets that you can access and reuse at any time. The Creati assets, even if you're on a mobile device. e3d0a04c9c

**Photoshop 2021 (Version 22.4.1)Cracked 64 Bits 2023**

## **Photoshop 2021 (Version 22.4.1)Cracked With Full Keygen WIN & MAC 2023**

This new feature is available for Photoshop Elements. Other than that, the new Batch Rename feature is another of the notable features. This feature gives the capability to name multiple layers from one action. The guys ar Photoshop is always striving for. Once you've finished importing images and changing settings, you can apply filters to your chosen images. You can apply them to all existing layers or work with a single layer. You can als especially useful if you want to adjust a specific setting or setting multiple layers at once. You can take by-layer access to editing, batch processing, and much more. You can work with one image at a time or apply filter can create new or edit existing adjustment layers. These layers work like regular adjustment layers except they can be stacked or applied to multiple layers. You can make major improvements just from the existing adjustmen autofix features, so you can create adjustments that apply across multiple layers, giving you a far superior result. Overlay layers provide a consistent and stunning look, even if you've applied edits to multiple layers. O images using Photoshop's fantastic Liquify tools. You can use these tools to warp, blur or reshape images to a tremendous degree. Liquify works well with adjustment layers, and now you can edit and apply an adjustment laye indication of the best place to get a good result.

photoshop 7.0 editing app download photoshop editor app download adobe photoshop express app download for pc photoshop editing background app download photoshop express app free download photoshop express photo editor app photoshop editing app download photoshop editor app for pc free download download photoshop cs4 micro

In addition, this transition to new native APIs means that some existing features, such as masks and smart filters, may be removed from the stable of Photoshop's editing features. Other native features, such as layers, cli both 2D and 3D is now limited to the new native APIs, such as Industry Babylon for Photoshop, Substance's Editions, and Photoshop's own 2D and 3D tools. This means Photoshop has become even more powerful and intuitive, wit 2D and 3D support, across all platforms. Our teams are immensely excited about the future and look forward to bringing you the best of Adobe Photoshop on all your desktop, mobile and cloud devices. The future version (CS6) Windows. It will include Adobe Creative Cloud 1-CD-per-year subscription. Its Multicam feature will allow you to try out different cameras on a single image by using a special button. It will also be designed for best view the 1st social network advertising network, powered by Skandalous Group. This will allow you to apply memes, stickers and make Photoshop scrapbook with the click of a button.

Adobe has imbedded Adobe Photoshop features in its Photoshop Creative Cloud package. Its monthly fee for the package is \$9.99 per month on top of the base license. Most of its features are also given to its other family me the Graphics-oriented Adobe Photography Suite. However, many of us missed Photoshop editor's features and we have already written about some of Photoshop alternatives over our website.

Adobe Photoshop has a fast workflow and a wide range of tools that allow users to finish common editing tasks guickly and comfortably. Photoshop also allows a wide range of customizable, precise masking and transparency ad compositing, murals, and more. Photoshop also lets you easily create custom shapes, slicing lines, and shapes, as well as modify them in ways not possible with other software. The Photoshop Content-Aware Mask tool creates original value of the image. Users can create, edit, and store a variety of graphic files and edit images in a wide range of graphic formats, such as JPG, JPEG, PNG, PSD, GIF, and SVG. Photoshop features include tools that create complex composited layers. Photoshop's robust features can be accessed using a WYSIWYG Editor, allowing you to see the results in any of your preferred working file formats before committing to them. Photoshop provi Color Range, Type, Clone, Levels, and Curves, and an extensive toolbox of tools to help you edit raster images. Adobe's latest enhancements enhance the speed of integration devices, media, and designers and enhance the use tools that have enabled high-speed, high-quality creative work at the professional level are now available to all users.

Adobe Premiere Clip lets you work fast and organize, cut and trim videos faster than ever before. Is moving files to and from your Mac and PC to a new location hard? Opens Link to all the local drives connected to your sys user, you can create and name a new folder on any existing drive. "Smart Edit" makes common editorial tasks like whitening teeth and red-eye removal simple and effortless. The Smart Correction tool intelligently fixes any quickly change the color of everything going in and out of the frame without leaving the video editor. At MAX, visitors to the Adobe Booth #1829 will be able to enjoy this new digital showcase leading up to the New York In download starting May 1. Most users will be able to intuitively find and delete unwanted objects within minutes using the object selection wizard. Now, you can add, delete or resize layers in real time with a single click. selection around. A new new tool uses AI and machine learning to remove objects from your images in seconds to reveal your subject. AI learns what an object in your photo is, and with only a few clicks, it removes objects of a car.

<https://soundcloud.com/dignergaohuau/origin-10563-serial-key-crack-with-activation-code-free-download> <https://soundcloud.com/lichdarmpinne1987/electronic-instruments-and-measurements-jones-chin-solution-manual-rar> <https://soundcloud.com/krecimullic/cadprofi-8-03-keygen-crack> <https://soundcloud.com/tankalili1981/vissim-8-keygen> <https://soundcloud.com/karicadi1975/type-edit-v11-12> <https://zeno.fm/radio/free-screen-video-recorder-3-0-48-703-premium-serial-key-keygen> <https://zeno.fm/radio/acronis-true-image-2020-crack-activation-key-download-latest-version> <https://zeno.fm/radio/rashi-chakra-sharad-upadhye-in-marathi-117-pdf>

It is an influential, industry-standard, global business application software solution company headquartered in San Jose, California with other offices and engineering and production facilities located throughout the world organizations working in the visual communication and digital media industries. The option to minimize, maximize, anchor a window, and close the application all work on the fly in the next design iteration. This interface easily see and move around hundreds of files at a time. It feels very similar to Mac OS X's Expose. The Guided Design feature is one of the greatest usability tools in Photoshop. It enables you to accomplish complex tasks new guides or even edit existing ones, just follow the steps. One of the most apparent, if somewhat disturbing, changes is the removal of the Document Panel in the default tools palette, instead allowing you to see more sp Show feature lets you play a slideshow of existing images or create a slideshow from scratch using your favorite timeline. In addition to most of the essential tools present in any image-editing software, Photoshop include Gradient Mesh and Pattern Stamp, enable you to apply sophisticated special effects without the need of any external plug-ins. You can also efficiently extract and then edit any layer in a group of layers.

<https://www.forper.fr/blog/photoshop-cs3-download-with-license-code-activation-code-with-keygen-2022/> <https://superyacht.me/advert/download-adobe-photoshop-2021-version-22-0-1-keygen-license-key-full-for-pc-2022/> <https://insidewallstreet.org/photoshop-cc-2015-version-17-download-hacked-with-registration-code-x32-64-2023/> <https://realtowers.com/2023/01/02/download-photoshop-cc-2020-crackeado-portugues-64-bit-verified/> <https://supportingyourlocal.com/wp-content/uploads/2023/01/Download-Driver-Photoshop-Cs3-Portable-BEST.pdf> <https://xvrcade.com/index.php/2023/01/02/adobe-photoshop-2022-with-keygen-2023/> <https://haitiliberte.com/advert/photoshop-cc-2015-download-free-license-key-full-hack-for-pc-64-bits-2022/> <https://verysmartprice.com/adobe-photoshop-download-with-product-key-cracked-mac-win-3264bit-update-2022/> <https://earthoceanandairtravel.com/2023/01/01/adobe-photoshop-2022-version-23-0-2-download-free-serial-number-full-torrent-crack-windows-10-11-x32-64-2023/> <https://akmr25.ru/wp-content/uploads/2023/01/Photoshop-Free-License-Download-INSTALL.pdf> <http://www.abbotsfordtoday.ca/wp-content/uploads/2023/01/eliooba.pdf> <https://diligencer.com/wp-content/uploads/2023/01/Photoshop-Design-Background-Images-Free-Download-EXCLUSIVE.pdf> <https://www.buriramguru.com/wp-content/uploads/2023/01/marcjann.pdf> <https://mentorus.pl/adobe-photoshop-2022-download-free-free-license-key-2022/> <https://www.arrisuav.com/2023/01/02/gujarati-font-for-photoshop-cs6-free-download-verified/> <https://videogamefly.com/wp-content/uploads/2023/01/Photoshop-CC-2018-Version-19-Keygen-Full-Version-2023.pdf> <https://towntexas.com/wp-content/uploads/2023/01/Adobe-Photoshop-2021-Version-224-Full-Version-x3264-2023.pdf> <https://www.onyxeducate.com/wp-content/uploads/2023/01/ninwend.pdf> <https://thai-news.net/wp-content/uploads/2023/01/Gradient-Overlay-Photoshop-Free-Download-HOT.pdf> <https://www.happy-energy.it/wp-content/uploads/2023/01/Download-free-Adobe-Photoshop-CC-2019-Version-20-Activation-Code-Full-Product-Key-X64-2023.pdf> <https://pzn.by/design-tips-and-tricks/download-adobe-photoshop-2021-version-22-4-2-lifetime-activation-code-license-key-for-windows-64-bits-2022/> [https://holidaysbotswana.com/wp-content/uploads/2023/01/Photoshop\\_CC\\_2019.pdf](https://holidaysbotswana.com/wp-content/uploads/2023/01/Photoshop_CC_2019.pdf) <http://www.iraya.ir/wp-content/uploads/2023/01/jaicambr.pdf> [https://eqsport.biz/download-adobe-photoshop-7-0-1-update-free-latest-version-\\_\\_link\\_\\_/](https://eqsport.biz/download-adobe-photoshop-7-0-1-update-free-latest-version-__link__/) <http://efekt-metal.pl/?p=1> <https://brinke-eq.com/advert/adobe-photoshop-cc-2015-with-licence-key-2022/> <https://setewindowblinds.com/wp-content/uploads/2023/01/Adobe-Photoshop-CC-2014-License-Key-2022.pdf> <http://milanochronicles.com/download-adobe-photoshop-cs5-full-version-hot/> <https://swisshtechnologies.com/download-free-photoshop-cs6-with-registration-code-activation-code-with-keygen-3264bit-updated-2023/> <http://www.cpakamal.com/can-i-use-photoshop-online-without-download-top/> <http://medlifecareer.com/?p=25365> <http://masterarena-league.com/wp-content/uploads/2023/01/Download-free-Adobe-Photoshop-CS4-Patch-With-Serial-Key-Patch-With-Serial-Key-For-Mac-and-.pdf> <https://orderholidays.com/adobe-photoshop-2021-version-22-1-1-download-free-registration-code-with-license-key-new-2022/> <https://godayjob.com/2023/01/02/adobe-photoshop-cc-2019-version-20-download-with-serial-key-full-version-new-2023/> <http://www.sansagenceimmo.fr/wp-content/uploads/2023/01/denros.pdf> <https://chouichiryuu.com/wp-content/uploads/2023/01/halydarl.pdf> <https://blackbusinessdirectories.com/wp-content/uploads/2023/01/lyvomapi.pdf> <https://databasegram.com/2023/01/02/select-download-speed-icon-photoshop-upd/>